Adobe Photoshop 2021 (Version 22.1.0) serial number and product key crack Full Version [32|64bit]

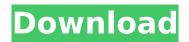

Adobe Photoshop 2021 (Version 22.1.0) Crack Free For Windows

It is by far the world's most popular image editing program. Over 28% of images on Flickr, a social networking site, are edited using Photoshop. (image credits: Flickr user nclaassen.nl) This is an ageold program. Photoshop was the first image editor that enabled people to see the layers that make up an image. An image editor allows people to see the invisible background and foreground areas of an image. Layers can be adjusted by reducing transparency, increasing the opacity of the layer, or by setting the layer's color. People can add text to an image as a layer, or change the font, or change the opacity. People can easily correct minor defects in an image, as well as take an image and add special effects. People can easily use Photoshop to crop and resize images, add text, apply special effects, filter images, merge layers together, and more. This article will go over how to install Photoshop. The article will go over how to get started with Photoshop and how to navigate Photoshop's various features and sub-menus. Adobe Photoshop CS6 also includes a number of new features, including the Content-Aware Fill feature (cover story), Using Photoshop You can download Photoshop directly from Adobe's website: Adobe Photoshop CS6 - Adobe Photoshop CS6, with a monthly subscription - Adobe Photoshop CS6 - Adobe Photoshop CS6, with a monthly subscription -These images are for illustrative purposes only: Get Started With Photoshop Once you have downloaded the software, the first thing you need to do is to log in and create an account. Log in with your Adobe ID. Adobe

# Adobe Photoshop 2021 (Version 22.1.0) Crack Free Registration Code (April-2022)

The final file can be saved in various formats, such as TIFF, IPEG, PSD, and GIF. The document itself can be saved as a compressed, uncompressed, or lossless format. Photoshop Adobe Photoshop is a professional-level full-featured photo editing software with rich image processing and retouching features. It is used by graphic designers, photographers, and even amateur graphic artists. It is the most popular image editing software. Adobe Photoshop (CS/CS6) provides improved editing controls for retouching a photo, allowing you to work more efficiently with changes to color, lighting, and composition. How to use Photoshop Before you can start making changes to the image, you need to unlock the image to edit it with Photoshop. This process is called "slicing" the image. You can create a new layer to slice the image and then refine the layer. You can adjust the color, levels, curves, and shadows, and then blur, mask, or sharpen the layer, or resize the layer or the elements on the layer. For detailed help with using Photoshop, check out the link below. There are a lot of tutorials, tips, and tricks on this page. Can I edit my photos in Photoshop? The software is powerful enough to work with photos created on digital cameras or those edited with desktop image editing software like Paint Shop Pro, Paintbox, Gimp, and Photoshop Elements. There are also tutorials on how to create beautiful picture frames in Photoshop. Photoshop Elements Photoshop Elements is a free alternative to Photoshop for designing, editing, and printing photos. It offers basic editing features and tools to do basic retouching. It also offers advanced features for advanced editing for professionals. You can view, print, and save high-quality photographs. Photoshop Elements offers you the tools necessary to edit photos to the level you want. It also works with photos edited in other programs (like PaintShop Pro or PaintBox Pro) but does not have the same level of functionality as Photoshop. You can save your photos as.PSD,.TIFF,.JPG, and.PNG files and send them to other photo editing software programs, but its functionality is limited to basic photo editing. How to use Photoshop Elements Before you can start making changes to the image, you need to unlock the image to edit it with Photoshop Elements 388ed7b0c7

### Adobe Photoshop 2021 (Version 22.1.0) Crack Product Key Full

/\* Copyright (c) 2017, Arvid Norberg All rights reserved. Redistribution and use in source and binary forms, with or without modification, are permitted provided that the following conditions are met: \* Redistributions of source code must retain the above copyright notice, this list of conditions and the following disclaimer. \* Redistributions in binary form must reproduce the above copyright notice, this list of conditions and the following disclaimer in the documentation and/or other materials provided with the distribution. \* Neither the name of the author nor the names of its contributors may be used to endorse or promote products derived from this software without specific prior written permission. THIS SOFTWARE IS PROVIDED BY THE COPYRIGHT HOLDERS AND CONTRIBUTORS "AS IS" AND ANY EXPRESS OR IMPLIED WARRANTIES, INCLUDING, BUT NOT LIMITED TO, THE IMPLIED WARRANTIES OF MERCHANTABILITY AND FITNESS FOR A PARTICULAR PURPOSE ARE DISCLAIMED. IN NO EVENT SHALL THE COPYRIGHT OWNER OR CONTRIBUTORS BE LIABLE FOR ANY DIRECT. INDIRECT. INCIDENTAL. SPECIAL, EXEMPLARY, OR CONSEQUENTIAL DAMAGES (INCLUDING, BUT NOT LIMITED TO, PROCUREMENT OF SUBSTITUTE GOODS OR SERVICES; LOSS OF USE, DATA, OR PROFITS; OR BUSINESS INTERRUPTION) HOWEVER CAUSED AND ON ANY THEORY OF LIABILITY, WHETHER IN CONTRACT, STRICT LIABILITY, OR TORT (INCLUDING NEGLIGENCE OR OTHERWISE) ARISING IN ANY WAY OUT OF THE USE OF THIS SOFTWARE, EVEN IF ADVISED OF THE POSSIBILITY OF SUCH DAMAGE. \*/ #ifndef TORRENT IO ENDPOINT HPP INCLUDED #define TORRENT IO ENDPOINT HPP INCLUDED #include "libtorrent/config.hpp" #include "libtorrent/http.hpp" #if defined TORRENT USE LIBhttp

### What's New In Adobe Photoshop 2021 (Version 22.1.0)?

Q: subtracting two time fields in odoo i have two fields TimeField in model called start\_time and stop\_time. Both start\_time and stop\_time are set as time. Now, I have a button (id=btn1) on some detail view of the model. I want to do an action when I click this button. I want to take the difference between start\_time and stop\_time to find out the amount of time for the activity. However, when I use the below code I get this error: OperationalError: database read failed I am trying to run: def action\_btn1(self, cr, uid, ids, context=None): self.get\_current\_time() and get\_current\_time is:
@api.model def get\_current\_time(self, start\_time=None): if self.time: stop\_time = self.time.stop\_time else: stop\_time = '05:00' try: return self.time.to\_formated\_time('%H:%M') except AttributeError: time\_str = str(stop\_time) return self.pool.get('time').to\_formated\_time(time\_str) except: print "problem " A: Just solved the issue. My design was very very wrong. If I want to have a button in detail view of my model, I should use the view field and not the method. So to have a button in detail view of a model, I should use these codes: class ActionButton(models.Model): \_name = 'action.button' \_inherit = 'action.button' \_columns = { 'start\_time': fields.time('Start time', readonly=True), 'stop time': fields.time('Stop time', readonly=True),

## **System Requirements:**

The Sims 4 base game is supported on Windows 7, Windows 8, Windows 8.1, Windows 10, and Windows 10 Pro. The game requires a minimum of 4 GB of RAM and a processor with a clock speed of at least 3 GHz. The recommended minimum system requirements for the Base Game and the Expansion Packs are listed below: Minimum System Requirements: Additional Requirements: The Sims 4 is supported on the following gaming platforms: Apple Macintosh Sony PlayStation 3 Nintendo Wii PlayStation 4 The

#### Related links:

http://hotelthequeen.it/2022/07/05/photoshop-2020-hacked/

http://nextgenbioproducts.com/?p=20014

https://www.surfcentertarifa.com/photoshop-2020-keygen-only-license-keygen-free-download-for-pc/https://anthonybwashington.com/adobe-photoshop-cc-2015-version-18-crack-activation-free-

download-win-mac-2022/

https://www.mojianzhai.com/wp-

content/uploads/2022/07/Adobe\_Photoshop\_2021\_Version\_2242\_Activation\_Code\_Final\_2022.pdf

 $https://survivalistprepping.com/wp-content/uploads/2022/07/Adobe\_Photoshop\_2022\_Version\_232\_Pr$ 

oduct\_Key\_And\_Xforce\_Keygen\_\_\_Free\_Latest.pdf

https://kramart.com/photoshop-2022-version-23-0-crack-serial-number-free-2022/

https://wakelet.com/wake/MjuTYPzqu-ZafPSleDshi

https://psy-info.ru/all/photoshop-2022-version-23-1-with-license-key-full-product-key-free-download/

https://everynon.com/photoshop-2022-version-23-1-license-key-full-free-download-x64/

http://rouedragep.yolasite.com/resources/Photoshop-2021-Version-2210-Serial-Key---Free-

PCWindows.pdf

https://efekt-metal.pl/witaj-swiecie/

http://myquicksnapshot.com/?p=20455

https://www.theblender.it/adobe-photoshop-2021-version-22-5-serial-key/

https://placedcontent.com/wp-content/uploads/2022/07/odylvale.pdf

https://studiolegalefiorucci.it/wp-content/uploads/heagill.pdf

http://discoverlosgatos.com/?p=18616

https://www.prarthana.net/pra/adobe-photoshop-2021-version-22-1-0-crack-with-serial-key-pc-

windows-latest-2022/

https://pascanastudio.com/adobe-photoshop-cc-2018-serial-key-x64/

https://www.loolooherbal.in/wp-content/uploads/2022/07/ranvem.pdf

http://masajemuscular.com/?p=3859

http://rvdbergaren.se/wp-content/uploads/2022/07/Photoshop 2022 Version 230.pdf

https://wakelet.com/wake/cTNmxgNzfZw0JaiGZmCDO

https://danahenri.com/adobe-photoshop-cs6-keygenerator-2022/

https://instafede.com/adobe-photoshop-express-nulled-free/

https://xn--80aagvardii6h.xn--p1ai/photoshop-cc-2015-free-pc-windows-march-2022-128178/

https://allindiaherb.com/wp-content/uploads/2022/07/hartdefe.pdf

 $\underline{https://in-loving-memory.online/photoshop-2021-version-22-3-1-serial-key-free-download-for-pc-download-for-pc-download-for$ 

https://promotionbun.com/photoshop-cc-2015-version-17-crack-free-download/

https://storage.googleapis.com/imagens\_videos\_gou\_cooking\_prod/production/mesas/2022/07/be34d

360-alegabr.pdf

4/4